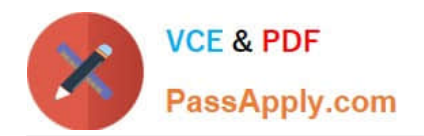

# **70-417Q&As**

Upgrading Your Skills to MCSA Windows Server 2012

### **Pass Microsoft 70-417 Exam with 100% Guarantee**

Free Download Real Questions & Answers **PDF** and **VCE** file from:

**https://www.passapply.com/70-417.html**

100% Passing Guarantee 100% Money Back Assurance

Following Questions and Answers are all new published by Microsoft Official Exam Center

**C** Instant Download After Purchase

- **83 100% Money Back Guarantee**
- 365 Days Free Update
- 800,000+ Satisfied Customers

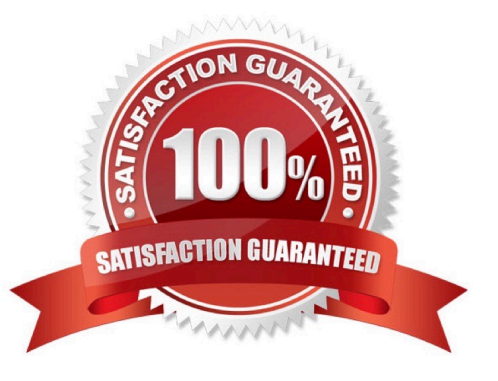

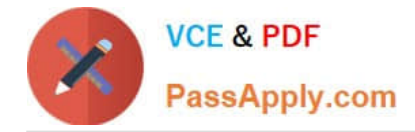

#### **QUESTION 1**

Your role of Network Administrator at ABC.com includes the management of the Active Directory Domain Services (AD DS) domain named ABC.com. The network includes servers that run Windows Server 2012.

All domain controllers in the network run a custom application that was created by developers at ABC.com.

You want to deploy additional domain controllers using domain controller cloning. You verify that the custom application supports domain controller cloning. You run the Get-ADDCCloningExcludedApplicationList cmdlet and it returns the

name of the custom application.

You need to prepare a domain controller for cloning. You plan to create an XML file and add information about the custom application to the file to enable the domain controller to be cloned.

What should you name the XML file?

- A. DCCIoneConfig.xml
- B. CustomDCCIoneAllowList.xml
- C. Sysprep.xml
- D. ADDCCloningExcludedApplicationList.xml

Correct Answer: B

#### **QUESTION 2**

#### HOTSPOT

Your network contains an Active Directory domain named fabrikam.com. You implement DirectAccess and an IKEv2 VPN. You need to view the properties of the VPN connection. Which connection properties should you view? To answer,

select the appropriate connection properties in the answer area.

Hot Area:

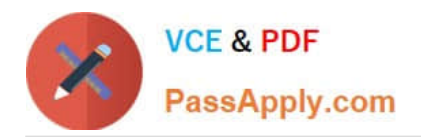

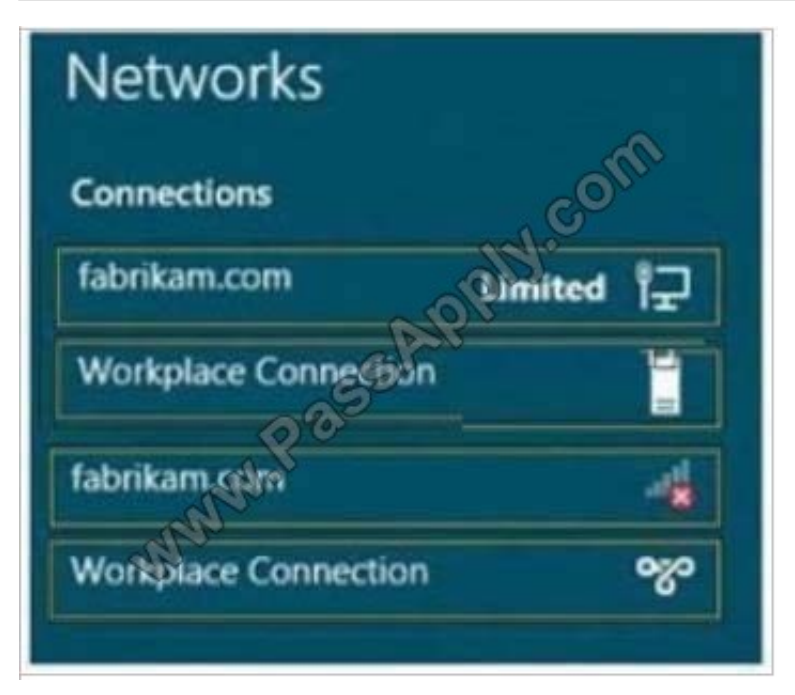

#### Correct Answer:

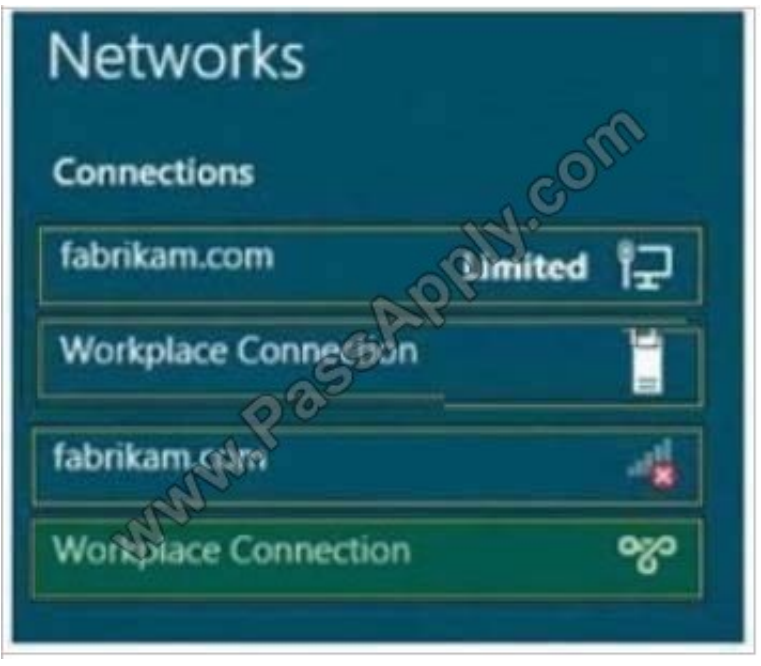

Position 1 symbolizes a wired network connection. Position 2 indicates the DirectAccess connection. Is located at position 3 the known symbol of wireless (WIFI) connection and the symbol in position 4 identifies a VPN connection.

#### **QUESTION 3**

Your network contains an Active Directory forest named contoso.com. All servers run Windows Server 2012 R2. You need to create a custom Active Directory Application partition.

Which tool should you use?

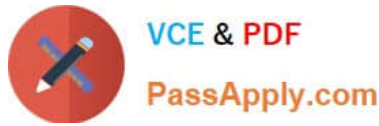

- A. Netdom
- B. Ntdsutil
- C. Dsmod
- D. Dsamain
- Correct Answer: B

To create or delete an application directory partition Open command Prompt.

Type: ntdsutil

At the ntdsutil command prompt, type:domain management

At the domain management command prompt, type:connection

At the server connections command prompt, type:connect to server ServerName

At the server connections command prompt, type:quit

At the domain management command prompt, do one of the following:

partition management

Manages directory partitions for Active Directory Domain Services(AD DS) or Active Directory Lightweight Directory Services (AD LDS). This is a sub command of Ntdsutil and Dsmgmt. Ntdsutil and Dsmgmt are command-line tools that are

built into Windows Server 2008 and Windows Server 2008 R2.

/ partition management createnc %s1 %s2

Creates the application directory partition with distinguished name %s1, on the Active Directory domain controller or AD LDS instance with full DNS name %s2. If you specify "NULL" for %s2, this command uses the currently connected Active

Directory domain controller. Use this command only with AD DS. For AD LDS, use create nc %s1 %s2 %s3.

Note:

An application directory partition is a directory partition that is replicated only to specific domain controllers. A domain controller that participates in the replication of a particular application directory partition hosts a replica of that partition.

#### **QUESTION 4**

Your network contains one Active Directory domain named contoso.com. The domain contains a file server named Server01 that runs Windows Server 2012 R2. Server01 has an operating system drive and a data drive. Server01 has a trusted Platform Module (TPM).

Which cmdlet should you run first?

A. Enable-TPMAutoProvisioning

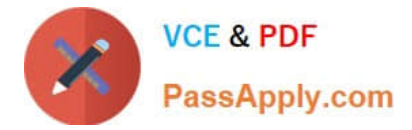

- B. Unblock-TPM
- C. Install-WindowsFeature
- D. Lock-BitLocker
- Correct Answer: C

The Windows feature BitLocker Drive Encryption is not installed by default. The following call installs the feature with all its components and management tools: Install Windows feature BitLocker -IncludeAllSubFeature -IncludeManagementTools

#### **QUESTION 5**

Your network contains an Active Directory forest. The forest contains a single domain named contoso.com. The domain contains four domain controllers. The domain controllers are configured as shown in the following table.

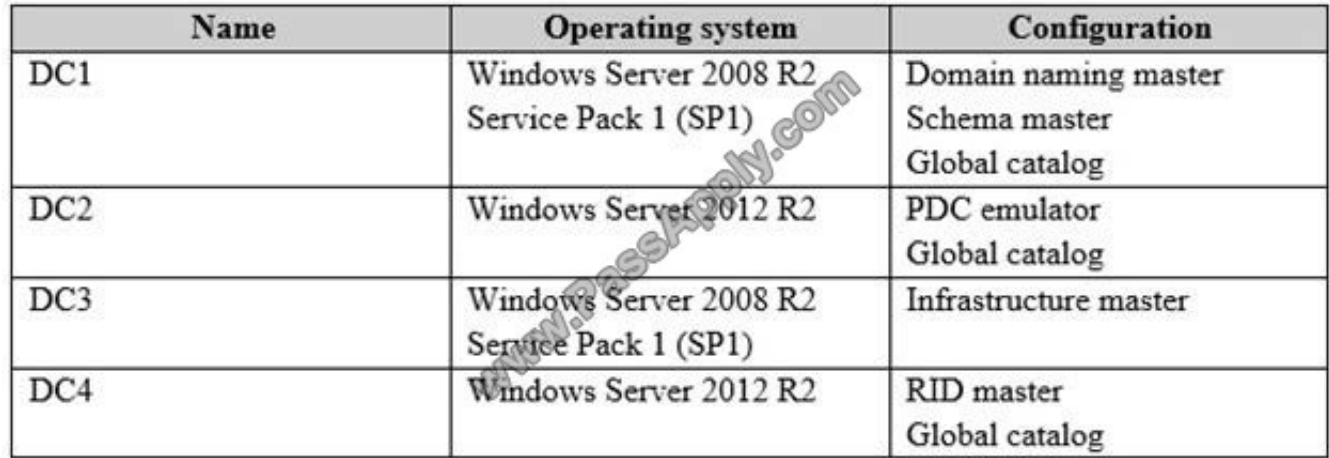

All domain controllers are DNS servers.

You plan to deploy a new domain controller named DC5 in the contoso.com domain.

You need to identify which domain controller must be online to ensure that DC5 can be promoted successfully to a domain controller.

Which domain controller should you identify?

- A. DC1
- B. DC2
- C. DC3
- D. DC4
- Correct Answer: D

Relative ID (RID) Master:

Allocates active and standby RID pools to replica domain controllers in the same domain (corp.contoso.com) Must be

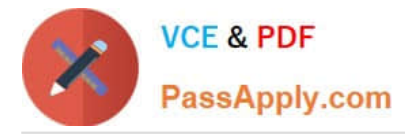

online for newly promoted domain controllers to obtain a local RID pool that is required to advertise or when existing

domain controllers have to update their current or standby RID pool allocation.

The RID master is responsible for processing RID pool requests from all domain controllers in a particular domain. When a DC creates a security principal object such as a user or group, it attaches a unique Security ID (SID) to the object.

This SID consists of a domain SID (the same for all SIDs created in a domain), and a relative ID (RID) that is unique for each security principal SID created in a domain. Each DC in a domain is allocated a pool of RIDs that it is allowed to

assign to the security principals it creates. When a DC\\'s allocated RID pool falls below a threshold, that DC issues a request for additional RIDs to the domain\\'s RID master. The domain RID master responds to the request by retrieving RIDs

from the domain\\'s unallocated RID pool and assigns them to the pool of the requesting DC.

At any one time, there can be only one domain controller acting as the RID master in the domain.

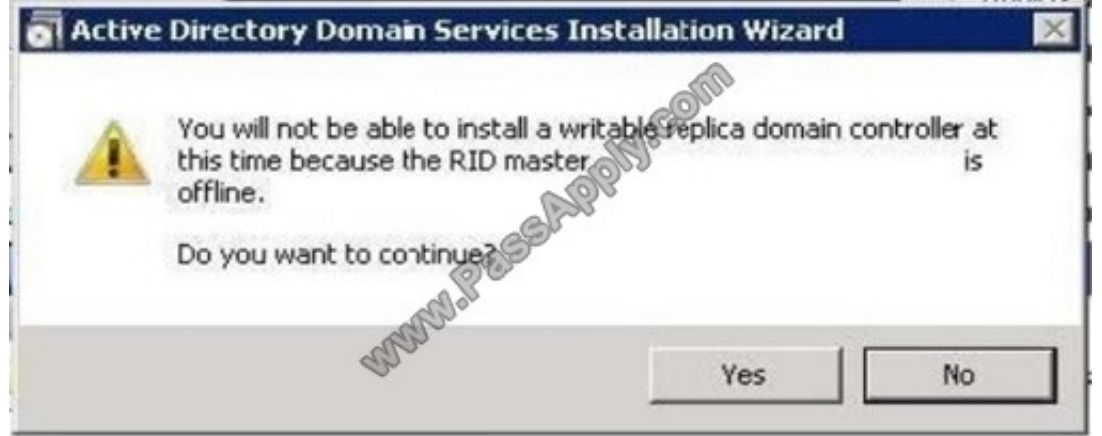

The Infrastructure Master -The purpose of this role is to ensure that cross-domain object references are correctly handled. For example, if you add a user from one domain to a security group from a different domain, the Infrastructure Master makes sure this is done properly. As you can guess however, if your Active Directory deployment has only a single domain, then the Infrastructure Master role does no work at all, and even in a multi-domain environment it is rarely used except when complex user administration tasks are performed, so the machine holding this role doesn\\'t need to have much horsepower at all.

References: http://support.microsoft.com/kb/223346 http://en.wikipedia.org/wiki/Flexible\_single\_master\_operation

[Latest 70-417 Dumps](https://www.passapply.com/70-417.html) [70-417 Practice Test](https://www.passapply.com/70-417.html) [70-417 Exam Questions](https://www.passapply.com/70-417.html)

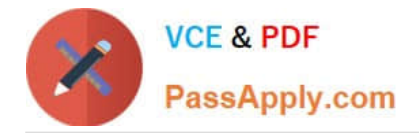

To Read the Whole Q&As, please purchase the Complete Version from Our website.

## **Try our product !**

100% Guaranteed Success 100% Money Back Guarantee 365 Days Free Update Instant Download After Purchase 24x7 Customer Support Average 99.9% Success Rate More than 800,000 Satisfied Customers Worldwide Multi-Platform capabilities - Windows, Mac, Android, iPhone, iPod, iPad, Kindle

We provide exam PDF and VCE of Cisco, Microsoft, IBM, CompTIA, Oracle and other IT Certifications. You can view Vendor list of All Certification Exams offered:

#### https://www.passapply.com/allproducts

### **Need Help**

Please provide as much detail as possible so we can best assist you. To update a previously submitted ticket:

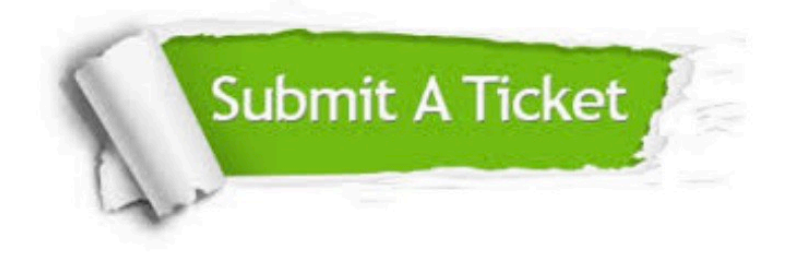

#### **One Year Free Update**

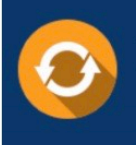

Free update is available within One fear after your purchase. After One Year, you will get 50% discounts for updating. And we are proud to .<br>poast a 24/7 efficient Customer Support system via Email

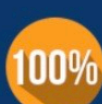

**Money Back Guarantee** To ensure that you are spending on

quality products, we provide 100% money back guarantee for 30 days from the date of purchase

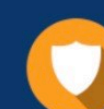

#### **Security & Privacy**

We respect customer privacy. We use McAfee's security service to provide you with utmost security for vour personal information & peace of mind.

Any charges made through this site will appear as Global Simulators Limited. All trademarks are the property of their respective owners. Copyright © passapply, All Rights Reserved.